# Package 'flock'

October 13, 2022

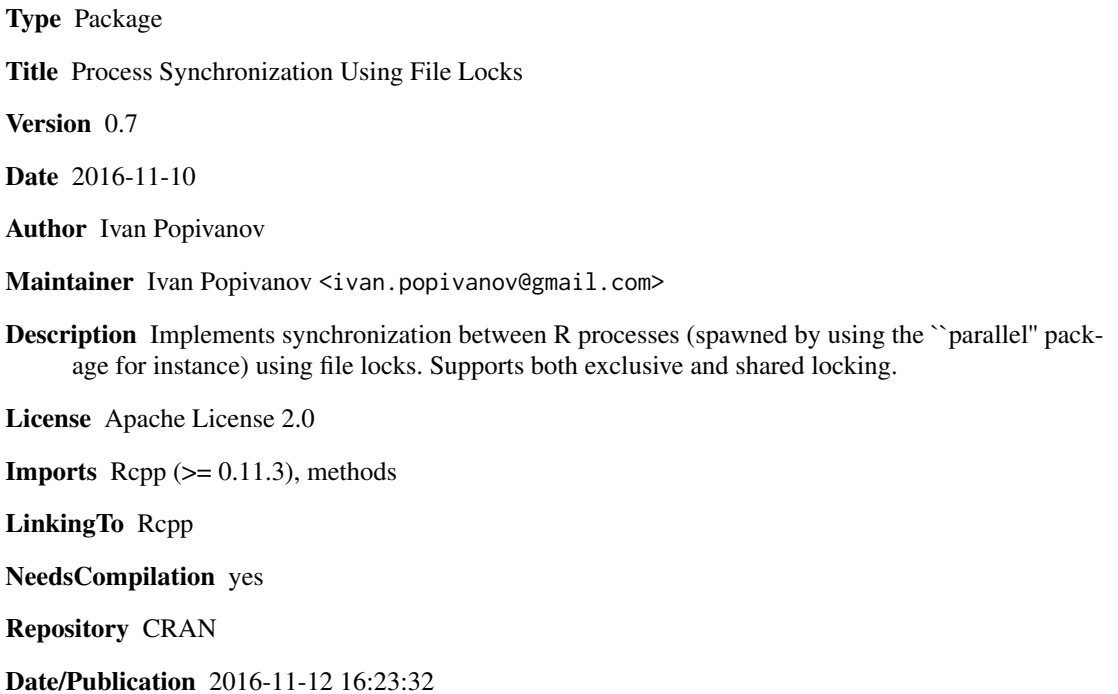

# R topics documented:

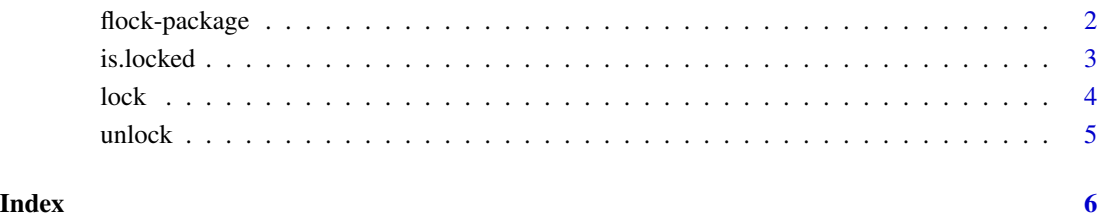

#### Description

Enables synchronization between R processes using a file lock. Supports both exclusive (writer) and shared (readers) locks.

On UNIX, the implementation relies on the fcntl system call. While on Windows, the LockFileEx/UnlockFileEx APIs are used.

#### Details

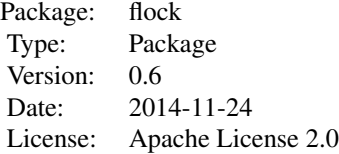

#### Author(s)

Ivan Popivanov

Maintainer: Ivan Popivanov <ivan.popivanov@gmail.com>

#### Examples

```
## Not run:
require(DBI)
require(flock)
require(RSQLite)
require(parallel)
dbpath <- tempfile()
con <- dbConnect(RSQLite::SQLite(), dbname=dbpath)
df \leftarrow data-frame(value = 0)dbWriteTable(con, "test", df)
dbDisconnect(con)
write.one.value <- function(val, lock.name=NULL) {
   if(!is.null(lock.name)) {
      file.lock = lock(lock.name)
  }
  # The three lines below are the "critical section"
  con <- dbConnect(RSQLite::SQLite(), dbname = dbpath)
```
#### <span id="page-2-0"></span>is.locked 3

```
dbWriteTable(con, "test", data.frame(value = val), append = TRUE)
   dbDisconnect(con)
   if(!is.null(lock.name)) {
      unlock(file.lock)
   }
}
lock.name = tempfile()
# Run the parallel database updates with two cores
mclapply(1:100, write.one.value, mc.cores=2, lock.name=lock.name)
# To see the failing scenario, run (on a multi-core system):
# mclapply(1:100, write.one.value, mc.cores=2)
## End(Not run)
```
is.locked *Locking/Unlocking*

#### Description

Checks whether a lock has been obtained.

#### Usage

is.locked(file.lock)

#### Arguments

file.lock The lock as an object of type FileLock.

#### Author(s)

Ivan Popivanov

#### Examples

```
## Not run:
require(flock)
file.lock = lock("~/file.lock")
# Critical section code goes between here and the unlock call
if(is.locked(file.lock)) {
  print("Got the lock!")
}
unlock(file.lock)
## End(Not run)
```
<span id="page-3-1"></span><span id="page-3-0"></span>

## Description

Locks a file in exclusive or shared mode.

#### Usage

lock(path, exclusive = TRUE)

#### Arguments

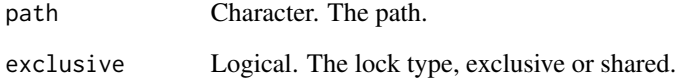

#### Details

The file is created if it doesn't exist.

#### Value

Returns an object of type FileLock, which is to be used for the unlock call.

#### Author(s)

Ivan Popivanov

## Examples

## Not run: require(flock)

file.lock = lock("~/file.lock") # Critical section code goes here unlock(file.lock)

## End(Not run)

<span id="page-4-0"></span>

#### Description

Unlocks a file previously locked via lock.

#### Usage

unlock(file.lock)

#### Arguments

file.lock The FileLock object returned by lock.

#### Author(s)

Ivan Popivanov

#### See Also

[lock](#page-3-1)

## Examples

## Not run: require(flock)

file.lock = lock("~/file.lock") # Critical section code goes here unlock(file.lock)

## End(Not run)

# <span id="page-5-0"></span>Index

∗ lock is.locked, [3](#page-2-0) lock, [4](#page-3-0) unlock, [5](#page-4-0) ∗ package flock-package, [2](#page-1-0) ∗ unlock is.locked, [3](#page-2-0) lock, [4](#page-3-0) unlock, [5](#page-4-0) flock *(*flock-package*)*, [2](#page-1-0) flock-package, [2](#page-1-0) is.locked, [3](#page-2-0) is.locked,FileLock-method *(*is.locked*)*, [3](#page-2-0)

lock, [4,](#page-3-0) *[5](#page-4-0)*

unlock, [5](#page-4-0) unlock,FileLock-method *(*unlock*)*, [5](#page-4-0)